#### CSE 333 Lecture 14 -- smart pointers

#### **Hal Perkins**

Department of Computer Science & Engineering University of Washington

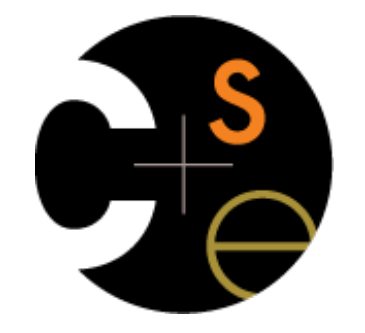

CSE333 lec 14 C++.6 // 04-29-16 // Perkins

## Administrivia

Midterm exam Friday

Everything up to and including these lectures (including HW2)

Topic list and old exams on the web

Review in sections Thursday

One more exercise out this morning, due Wed. before class

HW3 out by Friday, due in ≈2 weeks

Upcoming topics

finishing up  $C_{++}$  (smart pointers then subclasses)

rest of quarter: networking, tools, more systems topics, other good stuff

### Last time

We learned about STL

noticed that STL was doing an enormous amount of copying

we were tempted to use pointers instead of objects

‣ but tricky to know who is responsible for delete'ing and when

## C++ smart pointers

A **smart pointer** is an **object** that stores a pointer to a heap allocated object

a smart pointer looks and behaves like a regular C++ pointer

‣ how? by overloading **\*** , **->** , **[ ]** , etc.

a smart pointer can help you manage memory

‣ the smart pointer will delete the pointed-to object **at the right time**, including invoking the object's destructor

**when** that is depends on what kind of smart pointer you use

‣ so, if you use a smart pointer correctly, you no longer have to remember when to delete new'd memory

# A toy smart pointer

We can implement a simple one with:

- a constructor that accepts a pointer
- a destructor that frees the pointer
- overloaded \* and -> operators that access the pointer

see toyptr/

# What makes it a toy?

Can't handle:

arrays

copying

reassignment

comparison

...plus many other subtleties...

Luckily, others have built non-toy smart pointers for us!

# C++11's std::unique\_ptr

The unique\_ptr template is part of C++'s standard library available starting with the  $C++11$  standard

#### A unique\_ptr **takes ownership** of a pointer

when the unique\_ptr object is *delete*'d or falls out of scope, its destructor is invoked, just like any C++ object

this destructor invokes delete on the owned pointer

# Using a unique\_ptr

```
#include <iostream> // for std::cout, std::endl
#include <memory> // for std::unique_ptr
#include <stdlib.h> // for EXIT_SUCCESS
void Leaky() {
  int *x = new int(5); // heap allocated
  (*x)++;
  std::cout << *x << std::endl;
} // never used delete, therefore leak
void NotLeaky() {
  std::unique_ptr<int> x(new int(5)); // wrapped, heap-allocated
  (*x)++;
  std::cout << *x << std::endl;
} // never used delete, but no leak
int main(int argc, char **argv) {
  Leaky();
  NotLeaky();
  return EXIT_SUCCESS;
} unique1.cc
```
# Why are unique\_ptrs useful?

If you have many potential exits out of a function, it's easy to forget to call *delete* on all of them

- unique\_ptr will delete its pointer when it falls out of scope

- thus, a unique\_ptr also helps with **exception safety**

```
int NotLeaky() {
   std::unique_ptr<int> x(new int(5));
   lots of code, including several returns 
   lots of code, including a potential exception throw 
   lots of code 
   return 1;
}
```
#### unique\_ptr operations

```
#include <memory> // for std::unique_ptr
#include <stdlib.h> // for EXIT_SUCCESS
using namespace std;
typedef struct { int a, b; } IntPair;
int main(int argc, char **argv) {
  unique_ptr<int> x(new int(5));
   // Return a pointer to the pointed-to object
   int *ptr = x.get();
   // Return a reference to the pointed-to object
  int val = *x;
   // Access a field or function of a pointed-to object
  unique_ptr<IntPair> ip(new IntPair);
   ip->a = 100;
   // Deallocate the pointed-to object and reset the unique_ptr with
   // a new heap-allocated object.
  x.reset(new int(1));
  // Release responsibility for freeing the pointed-to object.
  ptr = x.release();
  delete ptr;
  return EXIT_SUCCESS;
```
 $\bf{B}$  **}** unique 2.  $\bf{B}$  unique 2.  $\bf{C}$  and  $\bf{C}$  +  $\bf{C}$  +  $\bf{C}$  +  $\bf{C}$  +  $\bf{C}$   $\bf{C}$ 

## unique\_ptrs cannot be copied

std::unique\_ptr disallows the use of its copy constructor and assignment operator

> therefore, you cannot copy a unique\_ptr

this is what it means for it to be "unique"

**#include <memory> #include <stdlib.h>**

```
int main(int argc, char **argv) {
  std::unique ptr<int> x(new int(5));
```

```
 // fail, no copy constructor
std::unique ptr<int> y(x);
```
*// succeed, z starts with NULL pointer*  **std::unique\_ptr<int> z;**

```
 // fail, no assignment operator
z = x;
```
 **return EXIT\_SUCCESS;**

```
} uniquefail.cc
```
# Transferring ownership

You can use reset( ) and release( )

release() returns the pointer, sets wrapper's pointer to NULL

reset() delete's the current pointer, acquires a new one

```
\beta csesss lec 14 C++10 \gamma in \gamma expansion of \beta \alpha or \betaint main(int argc, char **argv) {
  unique_ptr<int> x(new int(5));
  cout << "x: " << x.get() << endl;
   unique_ptr<int> y(x.release()); // y takes ownership, x abdicates it
   cout << "x: " << x.get() << endl;
   cout << "y: " << y.get() << endl;
  unique_ptr<int> z(new int(10));
   // z delete's its old pointer and takes ownership of y's pointer.
   // y abdicates its ownership.
   z.reset(y.release());
   return EXIT_SUCCESS;
```
# Copy semantics

Assigning values typically means making a copy

sometimes this is what you want

assigning the value of one string to another makes a copy

sometimes this is wasteful

returning a string and assigning it makes a copy, even though the returned string is ephemeral

```
#include <iostream>
#include <string>
std::string ReturnFoo(void) {
   std::string x("foo");
   // this return might copy
   return x;
}
int main(int argc,
          char **argv) {
   std::string a("hello");
   // copy a into b
   std::string b(a);
   // copy return value into b.
   b = ReturnFoo();
   return EXIT_SUCCESS;
}
                 copysemantics.cc
```
# Move semantics

C++11 introduces "move semantics"

> moves values from one object to another without copying ("steal")

useful for optimizing away temporary copies

complex topic

‣ "rvalue references"

‣ mostly beyond scope of 333 (this qtr anyway)

```
#include <iostream>
#include <string>
std::string ReturnFoo(void) {
   std::string x("foo");
   // this return might make a copy
   return x;
```
**int main(int argc, char \*\*argv) { std::string a("hello");**

**}**

```
 // moves a to b
 std::string b = std::move(a);
 std::cout << "a: " << a << std::endl;
 std::cout << "b: " << b << std::endl;
```

```
 // moves the returned value into b.
 b = std::move(ReturnFoo());
 std::cout << "b: " << b << std::endl;
```
 **return EXIT\_SUCCESS;**

CSE333 lec 14 C++.6 // 04-29-16 // Perkins **}** movesemantics.cc

# Move semantics and unique\_ptr

unique\_ptr supports move semantics

- can "move" ownership from one unique ptr to another old owner:
	- ‣ post-move, its wrapped pointer is set to NULL

new owner:

- ‣ pre-move, its wrapped pointer is delete'd
- ‣ post-move, its wrapped pointer is the moved pointer

## Transferring ownership

Using move semantics

```
int main(int argc, char **argv) {
  unique_ptr<int> x(new int(5));
  cout << "x: " << x.get() << endl;
 unique ptr<int> y = std::move(x); // y takes ownership, x abdicates it
  cout << "x: " << x.get() << endl;
  cout << "y: " << y.get() << endl;
  unique_ptr<int> z(new int(10));
  // z delete's its old pointer and takes ownership of y's pointer.
  // y abdicates its ownership.
  z = std::move(y);
  return EXIT_SUCCESS;
} unique4.cc
```
# unique\_ptr and STL

unique\_ptrs can be stored in STL containers!!

but, remember that STL containers like to make lots copies of stored objects

and, remember that unique\_ptrs cannot be copied

how can this work??

Move semantics to the rescue

when supported, STL containers will move rather than copy

luckily, unique\_ptrs support move semantics

# unique\_ptr and STL

see uniquevec.cc

CSE333 lec 14 C++.6 // 04-29-16 // Perkins

# unique\_ptr and " $\lt"$ "

a unique ptr implements some comparison operators

e.g., a unique\_ptr implements the "<" operator

‣ but, it doesn't invoke "<" on the pointed-to objects

instead, it just promises a stable, strict ordering (probably based on the pointer address, not the pointed-to value)

so, to use sort on vectors, you want to provide sort with a comparison function

# unique\_ptr and sorting with STL

see uniquevecsort.cc

CSE333 lec 14 C++.6 // 04-29-16 // Perkins

## unique\_ptr, "<" and maps

Similarly, you can use unique ptrs as keys in a map good news: a map internally stores keys in sorted order ‣ so iterating through the map iterates through the keys in order under the covers, by default, "<" is used to enforce ordering bad news: as before you can't count on any meaningful sorted order using "<" of unique\_ptrs

instead, you specify a comparator when constructing the map

# unique\_ptr, "<" and maps

see uniquemap.cc

CSE333 lec 14 C++.6 // 04-29-16 // Perkins

# unique\_ptr and arrays

unique\_ptr can store arrays as well

will call delete<sup>[]</sup> on destruction

```
#include <memory> // for std::unique_ptr
#include <stdlib.h> // for EXIT_SUCCESS
using namespace std;
int main(int argc, char **argv) {
   // x is a unique_ptr storing an array of 5 ints
   unique_ptr<int[]> x(new int[5]);
   x[0] = 1;
   x[2] = 2;
   return EXIT_SUCCESS;
                                                 } unique5.cc
```
### C++11 has more smart ptrs

#### **shared\_ptr**

- copyable, reference counted ownership of objects / arrays multiple owners have pointers to a shared object

#### **weak\_ptr**

similar to shared\_ptr, but doesn't count towards refcount

### shared\_ptr

A std::shared\_ptr is similar to a std::unique\_ptr

but, the copy / assign operators increment a reference count rather than transferring ownership

after copy / assign, the two shared\_ptr objects point to the same pointed-to object, and the (shared) reference count is 2

when a shared ptr is destroyed, the reference count is decremented

when the reference count hits zero, the pointed-to object is deleted

### shared\_ptr example

```
#include <cstdlib>
#include <iostream>
#include <memory>
int main(int argc, char **argv) {
   // x contains a pointer to an int and has reference count 1.
  std::shared ptr<int> x(new int(10));
   {
     // x and y now share the same pointer to an int, and they
     // share the reference count; the count is 2.
     std::shared_ptr<int> y = x;
     std::cout << *y << std::endl;
   }
   // y fell out of scope and was destroyed. Therefore, the
   // reference count, which was previously seen by both x and y,
   // but now is seen only by x, is decremented to 1.
   std::cout << *x << std::endl;
 return EXIT_SUCCESS;
```
**}** sharedexample.cc

# shared\_ptrs and STL containers

Even simpler than unique\_ptrs

safe to store shared\_ptrs in containers, since copy/assign maintain a shared reference count and pointer

see sharedvec.cc

#### weak\_ptr

If you used shared\_ptr and have a cycle in the sharing graph, the reference count will never hit zero

- a weak\_ptr is just like a shared\_ptr, but it doesn't count towards the reference count
- a weak\_ptr breaks the cycle
	- ‣ but, a weak\_ptr can become dangling

# cycle of shared\_ptr's

```
#include <memory>
using std::::shared_ptr;
class A {
public:
   shared_ptr<A> next;
   shared_ptr<A> prev;
};
int main(int argc, char **argv) {
   shared_ptr<A> head(new A());
   head->next = shared_ptr<A>(new A());
   head->next->prev = head;
   return 0;
}
                             strongcycle.cc
```
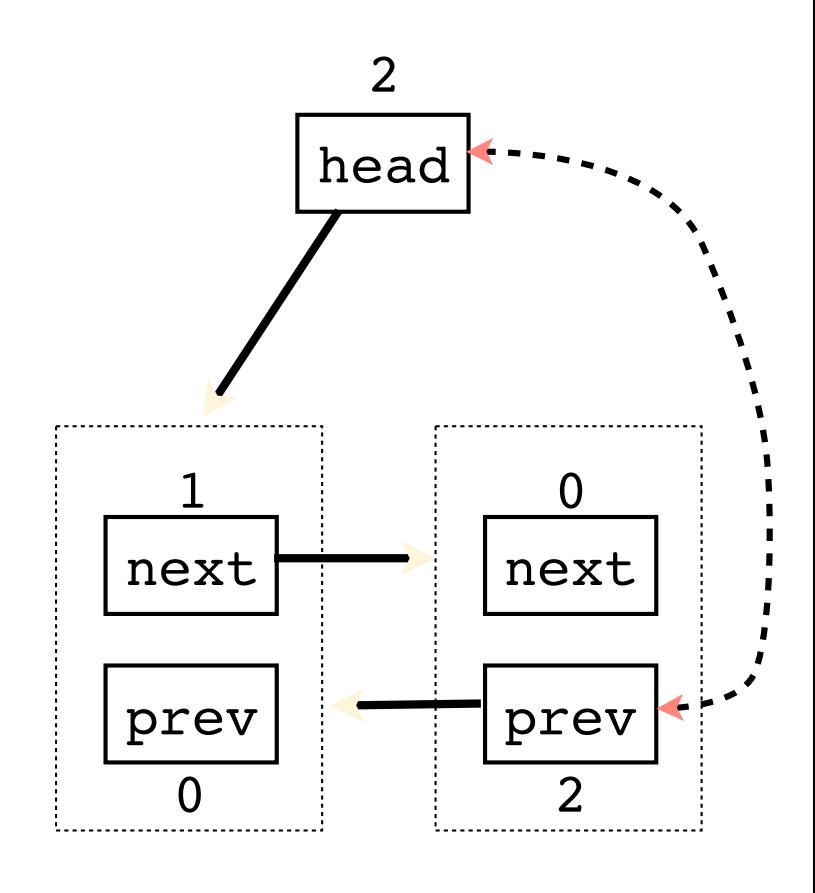

# breaking the cycle with weak\_ptr

```
#include <memory>
using std::shared_ptr;
using std::weak_ptr;
class A {
 public:
   shared_ptr<A> next;
  weak_ptr<A> prev;
};
int main(int argc, char **argv) {
  shared ptr<A> head(new A());
   head->next = shared_ptr<A>(new A());
   head->next->prev = head;
   return 0;
}
                              weakcycle.cc
```
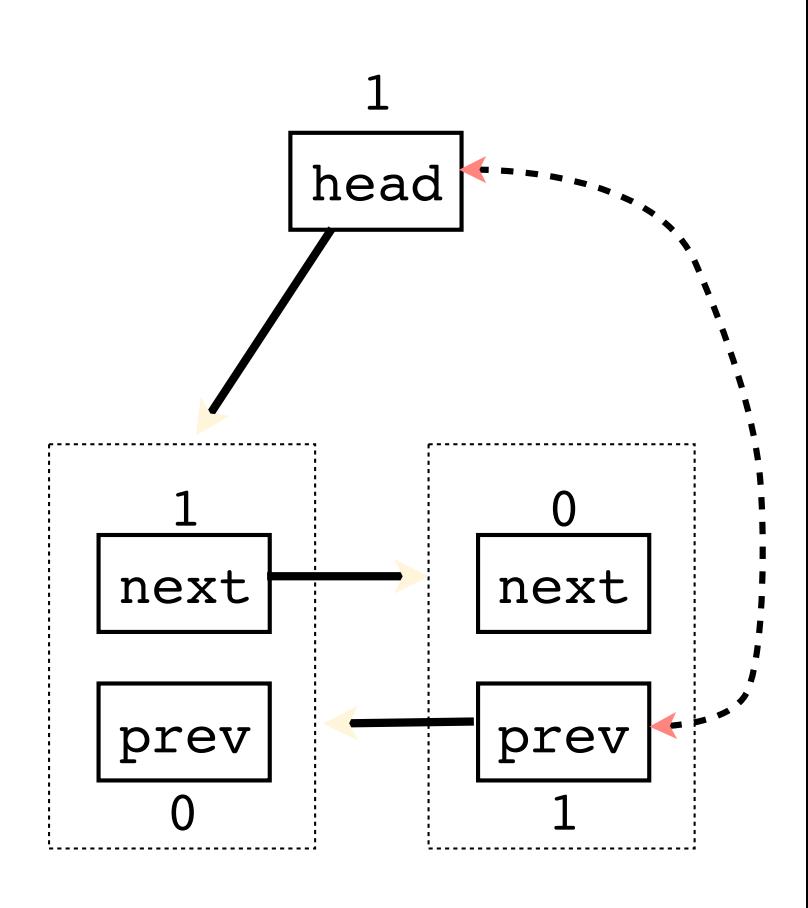

## using a weak\_ptr

```
#include <iostream>
#include <memory>
using std::shared_ptr;
using std::weak_ptr;
int main(int argc, char **argv) {
   weak_ptr<int> w;
   {
     shared_ptr<int> x;
     {
      shared ptr<int y(new int(10));
      w = y; x = w.lock();
       std::cout << *x << std::endl;
     }
     std::cout << *x << std::endl;
   }
  shared ptr<int> a = w.lock();
   std::cout << a << std::endl;
   return 0;
```
#### **}** usingweak.cc

### Exercise 1

Write a C++ program that:

has a Base class called "Query" that contains a list of strings

‣ (Feel free to wait until after we've talked about C++ subclasses)

has a Derived class called "PhrasedQuery" that adds a list of phrases (a phrase is a set of strings within quotation marks)

uses a shared\_ptr to create a list of Queries

- populates the list with a mixture of Query and PhrasedQuery objects

prints all of the queries in the list

### Exercise 2

Implement Triple, a templated class that contains three "things." In other words, it should behave like std::pair, but it should hold three objects instead of two.

instantiate several Triple that contains shared ptr<int>'s

insert the Triples into a vector

reverse the vector

#### See you on Wednesday!